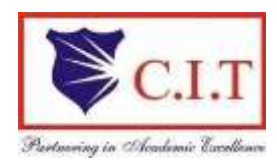

**Channabasaveshwara Institute of Technology** (Affiliated to VTU, Belgaum & Approved by AICTE, New Delhi) (NAAC Accredited & ISO 9001:2015 Certified Institution) NH 206 (B.H. Road), Gubbi, Tumkur – 572 216. Karnataka

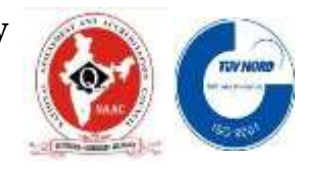

# Department of Artificial Intelligence and Data Science

## **Course Name: MACHINE LEARNING LABORATORY**

## **Course Code : 21AIL66**

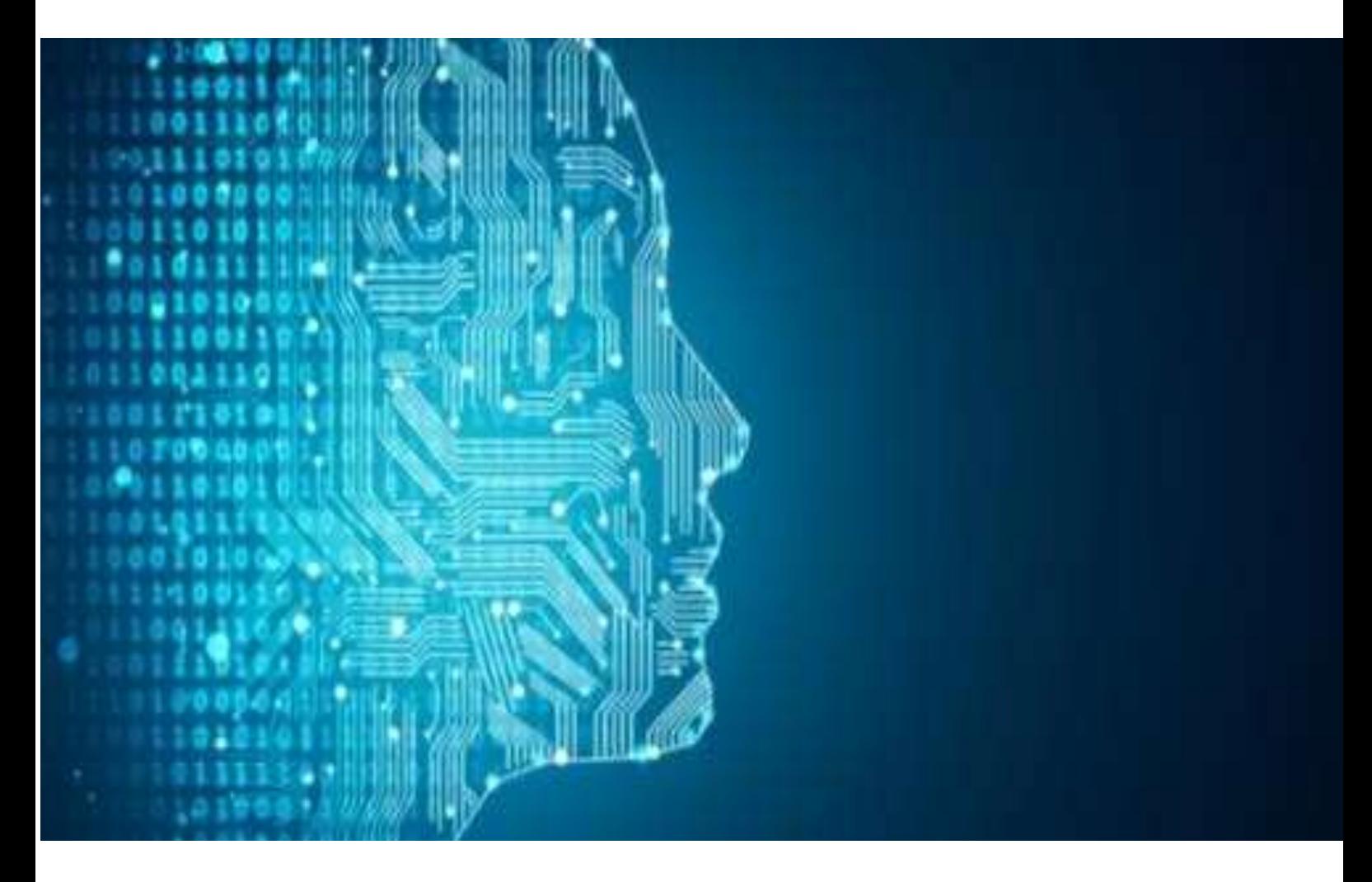

(Academic year 2023 -2024)

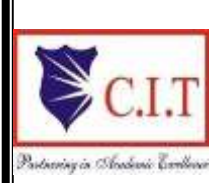

**Channabasaveshwara Institute of Technology**

(Affiliated to VTU, Belgaum & Approved by AICTE, New Delhi) (NAAC Accredited & ISO 9001:2015 Certified Institution) NH 206 (B.H. Road), Gubbi, Tumkur – 572 216. Karnataka

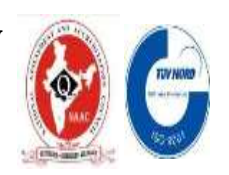

**DEPARTMENT OF ARTIFICIAL INTELLIGENCE AND DATA SCIENCE**

# **MACHINE LEARNING**

# **LABORATORY MANUAL**

# **21AIL66**

# **B.E - VI semester**

(Effective from the academic year 2023 -2024)

Ms. Vindya B J Ms.Dhanushree c Dr. Gavisiddappa

**Prepared** by: **Reviewed** by:

## **Approved by:**

Dr. Gavisiddappa, HOD, AD Department

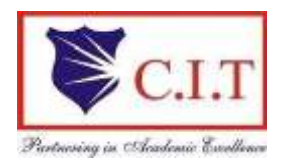

## **Channabasaveshwara Institute of Technology**

(Affiliated to VTU, Belgaum & Approved by AICTE, New Delhi) (NAAC Accredited & ISO 9001:2015 Certified Institution) NH 206 (B.H. Road), Gubbi, Tumkur – 572 216. Karnataka

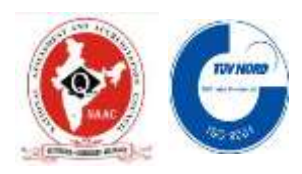

#### **DEPARTMENT OF ARTIFICIAL INTELLIGENCE AND DATA SCIENCE**

**SYLLABUS** 

#### MACHINE LEARNING LABORATORY

SEMESTER – VI

Course Code: 21AIL66 CIE Marks: 50 Teaching Hours/Week(L:T:P:S): 0:0:2:0 SEE Marks: 50 Total hours of pedogogy: 24 hours Total Marks:100 Credits – 01 Exam Hours: 03

## **Course Learning Objectives:**

CLO 1: To learn and understand the importance machine learning algorithms CLO 2: Compare and contrast the learning techniques like ANN approach, Bayesian learning and reinforcement learning.

CLO 3: Able to solve and analyze the problems on ANN, instance based learning and reinforcement learning techniques.

CLO 4: To impact the knowledge of clustering and classification algorithms for predictions and evaluating hypothesis.

#### **Prerequisite:**

- Students should be familiarized about Python installation and setting Python environment
- Usage and installation of Anaconda should be introduced https://www.anaconda.com/products/individual
- Should have the knowledge about Probability theory, Statistics theory and linear Algebra.
- Should have the knowledge of numpy,pandas,scikit-learn and scipy library packages.

#### **Programs List: PART A**

#### **List of problems for which student should develop program and execute in the laboratory.**

- 1. For a given set of training data examples stored in a .CSV file, implement and demonstrate the Find-S algorithm to output a description of the set of all hypotheses consistent with the training examples.
- 2. For a given set of training data examples stored in a .CSV file, implement and demonstrate the Candidate-Elimination algorithm to output a description of the set of all hypotheses consistent with the training examples.
- 3. Write a program to demonstrate the working of the decision tree based ID3 algorithm. Use an appropriate data set for building the decision tree and apply this knowledge to classify a new sample.
- 4. Build an Artificial Neural Network by implementing the Backpropagation algorithm and test the same using appropriate data sets.
- 5. Write a program to implement the naive Bayesian classifier for a sample training data set stored as a .CSV file. Compute the accuracy of the classifier, considering few test data sets.
- 6. Write a program to construct a Bayesian network considering medical data. Use this model to demonstrate the diagnosis of heart patients using standard Heart Disease Data Set. You can use Python ML library classes/API.
- 7. Apply EM algorithm to cluster a set of data stored in a .CSV file. Use the same data set for clustering using k-Means algorithm. Compare the results of these two algorithms and comment on the quality of clustering. You can add Python ML library classes/API in the program.
- 8. Write a program to implement k-Nearest Neighbour algorithm to classify the iris data set. Print both correct and wrong predictions. Java/Python ML library classes can be used for this problem.
- 9. Implement the non-parametric Locally Weighted Regression algorithm in order to fit data points. Select appropriate data set for your experiment and draw graphs.
- 10. Implement and demonstrate the working of SVM algorithm for classification.

#### **PART –B**

A problem statement for each batch is to be generated in consultation with the co-examiner and student should develop an algorithm, program and execute the Program for the given problem with appropriate outputs.

**Course Outcomes**: At the end of the course the student will be able to:

CO 1. Understand the Importance of different classification and clustering algorithms.

CO 2. Demonstrate the working of various algorithms with respect to training and test data sets.

CO 3. Illustrate and analyze the principles of Instance based and Reinforcement learning techniques.

CO 4. Elicit the importance and Applications of Supervised and unsupervised machine learning.

CO 5. Compare and contrast the Bayes theorem principles and Q learning approach.

#### **Text Books:**

1. Tom M Mitchell, "Machine Lerning",1st Edition, McGraw Hill Education, 2017.

2. Nello Cristianini, John Shawe-Taylor, An Introduction to Support Vector Machines and Other

Kernel-based Learning Methods, Cambridge University Press, 2013

3. Allen B. Downey, "Think Python: How to Think Like a Computer Scientist", 2nd Edition, Green Tea Press, 2015. (Available under CC-BY-NC license at

http://greenteapress.com/thinkpython2/thinkpython2.pdf)

#### **PROGRAM 1:**

**Aim:** Illustrate and Demonstrate the working model and principle of Find-S algorithm.

**Program:** For a given set of training data examples stored in a .CSV file, implement and demonstrate the Find-S algorithm to output a description of the set of all hypotheses consistent with the training examples.

```
import csv
hypo = ['%','%','%','%','%','%'];
with open('trainingdata.csv') as csv_file:
     readcsv = csv.reader(csv_file, delimiter=',') 
     print(readcsv)
     data = []
     print("\nThe given training examples are:") 
     for row in readcsv:
       print(row)
       if row[len(row)-1].upper() == "YES": 
         data.append(row)
print("\nThe positive examples are:"); 
for x in data:
  print(x); 
print("\n");
TotalExamples = len(data); 
i=0;
j=0; 
k=0;
print("The steps of the Find-s algorithm are:\n",hypo); 
list=[];
p=0;
d=len(data[p])-1; 
for j in range(d):
  list.append(data[i][j]);
```
**hypo=list;** 

**i=1;**

**for i in range(TotalExamples):** 

**for k in range(d):**

**if hypo[k]!=data[i][k]:**

**hypo[k]='?';** 

**k=k+1;**

**else:**

**hypo[k];** 

**print(hypo);**

**i=i+1;**

**print("\nThe maximally specific find-s hypothesis for the given training examples is :");** 

**list=[];**

**for i in range(d):** 

**list.append(hypo[i]);**

**print(list);**

#### **OUTPUT**

<\_csv.reader object at 0x0000010D0BC55820>

```
The given training examples are:
['sky', 'airTemp', 'humidity', 'wind', 'water', 'forecast', 'enjoySport']
['Sunny', 'Warm', 'Normal', 'Strong', 'Warm', 'Same', 'Yes']
['Sunny', 'Warm', 'High', 'Strong', 'Warm', 'Same', 'Yes']
['Rainy', 'Cold', 'High', 'Strong', 'Warm', 'Change', 'No']
['Sunny', 'Warm', 'High', 'Strong', 'Cool', 'Change', 'Yes']
The positive examples are:
['Sunny', 'Warm', 'Normal', 'Strong', 'Warm', 'Same', 'Yes']
['Sunny', 'Warm', 'High', 'Strong', 'Warm', 'Same', 'Yes']
['Sunny', 'Warm', 'High', 'Strong', 'Cool', 'Change', 'Yes']
The steps of the Find-s algorithm are:
[1\frac{8}{6}, 1\frac{8}{6}, 1\frac{8}{6}, 1\frac{8}{6}, 1\frac{8}{6}, 1\frac{8}{6}, 1\frac{8}{6}]['Sunny', 'Warm', 'Normal', 'Strong', 'Warm', 'Same']
['Sunny', 'Warm', '?', 'Strong', 'Warm', 'Same']
['Sunny', 'Warm', '?', 'Strong', '?', '?']
The maximally specific find-s hypothesis for the given training examples is
```
:

['Sunny', 'Warm', '?', 'Strong', '?', '?']

#### **PROGRAM 2:**

**Aim:** Demonstrate the working model and principle of candidate elimination algorithm.

**Program**: For a given set of training data examples stored in a .CSV file, implement and demonstrate the Candidate-Elimination algorithm to output a description of the set of all hypotheses consistent with the training examples.

```
import csv
with open('EnjoySport.csv') as csvFile:
examples = [tuple(line) for line in csv.reader(csvFile)] 
print(examples)
def get_domains(examples):
d = [set() for i in examples[0]]
```

```
for x in examples:
for i, xi in enumerate(x):
d[i].add(xi)
return [list(sorted(x)) for x in d]
get_domains(examples)
def g_0(n):
return ('?',)*n 
def s_0(n):
return ('0',)*n
def more_general(h1, h2): 
more_general_parts = [] 
for x, y in zip(h1, h2):
mg = x = '?' or (x := '0' and (x == y or y == '0')more_general_parts.append(mg)
return all(more_general_parts)
def consistent(hypothesis,example):
return more_general(hypothesis, example) 
def min_generalizations(h, x):
```

```
h_{\text{new}} = \text{list}(h)for i in range(len(h)):
if not consistent(h[i:i+1],x[i:i+1]):
if h[i] != '0':
h_{\text{new}}[i] = '?'else:
h_{\text{new}}[i] = x[i]return [tuple(h_new)] 
def generalize_S(x, G, S):
S_{prev} = \text{list}(S)for s in S_prev:
if s not in S:
continue
if not consistent(s,x):
S.remove(s)
Splus = min\_generalizations(s, x)S.update([h for h in Splus if any([more_general(g,h) for g in G])]) 
S.difference_update([h for h in S if any(\text{[more\_general(h, h1) for h1 in S if h != h1]})])
return S
def min_specializations(h, domains, x): 
results = []
for i in range(len(h)):
if h[i] == '?':
for val in domains[i]:
if x[i] != val:
h_{\text{new}} = h[:i] + (val,)+h[i+1:]results.append(h_new)
elif h[i] != '0':
h_{\text{new}} = h[:i] + (0',i) + h[i+1:]results.append(h_new)
return results
def specialize_G(x, domains, G, S):
```

```
G_{prev} = list(G)for g in G_prev:
if g not in G:
continue
if consistent(g,x):
G.remove(g)
Gminus = min specializations(g, domains, x)
G.update([h for h in Gminus if any([more_general(h, s) for s in S])]) 
G.difference_update([h for h in G if \text{any}([\text{more\_general}(g1, h)\text{ for } g1 \text{ in } G \text{ if } h := g1])])
return G
def candidate_elimination(examples):
domains = get\_domains(examples)[:1]G = set([g_0(len(domains))])S = set([s_0(len(domains))])i=0
print('All the hypotheses in General and Specific boundary are:\n') 
print('\n G[{0}]:'.format(i),G)
print('\n S[{0}]:'.format(i),S) 
for xcx in examples:
i=i+1
x, cx = xcx[:-1], xcx[-1]
if cx=='Yes':
G = \{g \text{ for } g \text{ in } G \text{ if } \text{consistent}(g,x)\}\S = generalize_S(x, G, S)else:
S = \{s \text{ for } s \text{ in } S \text{ if not consistent}(s,x)\}\G = \{z \in G(x, domain, G, S)\}print('\n G[{0}]:'.format(i),G)
print('\n S[{0}]:'.format(i),S) 
return 
candidate_elimination(example
```
#### **OUTPUT**

- [('Sunny', 'Warm', 'Normal', 'Strong', 'Warm', 'Same', 'Yes'), ('Sunny' , 'Warm', 'High', 'Strong', 'Warm', 'Same', 'Yes'), ('Rainy', 'Cold', '
- High', 'Strong', 'Warm', 'Change', 'No'), ('Sunny', 'Warm', 'High', 'St
- rong', 'Cool', 'Change', 'Yes')]
- All the hypotheses in General and Specific boundary are:
- G[0]:  $\{(?', '?, '?', '?', '?', '?', '?')\}$
- S[0]: {('0', '0', '0', '0', '0', '0')}
- G[1]: { $($ '?', '?', '?', '?', '?', '?')}
- S[1]: {('Sunny', 'Warm', 'Normal', 'Strong', 'Warm', 'Same')}
- G[2]: { $($ '?', '?', '?', '?', '?', '?')}
- S[2]: {('Sunny', 'Warm', '?', 'Strong', 'Warm', 'Same')}
- G[3]: {('?', '?', '?', '?', '', 'Same'), ('Sunny', '?', '?', '?', '?', ''?'
- , '?'), ('?', 'Warm', '?', '?', '?', '?')}
- S[3]: {('Sunny', 'Warm', '?', 'Strong', 'Warm', 'Same')}
- G[4]: {('Sunny', '?', '?', '?', '?', '?'), ('?', 'Warm', '?', '?', '?'
- , '?')}
- S[4]: {('Sunny', 'Warm', '?', 'Strong', '?', '?')} [['Sunny', '?', '?', '?', '?', '?'], ['?', 'Warm', '?', '?', '?', '?'], ['?', '?', 'Normal', '?', '?', '?'], ['?', '?', '?', '?', '?', 'Same']]

#### **PROGRAM 3:**

**Aim:** To construct the Decision tree using the training data sets under supervised learning concept.

**Program:** Write a program to demonstrate the working of the decision tree based ID3 algorithm. Use an appropriate data set for building the decision tree and apply this knowledge to classify a new sample.

```
import numpy as np 
import math
import csv
def read_data(filename):
  with open(filename, 'r') as csvfile:
    datareader = csv.reader(csvfile, delimiter=',') 
    headers = next(datareader)
    metadata = [] 
    traindata = []
    for name in headers: 
       metadata.append(name)
    for row in datareader: 
       traindata.append(row)
  return (metadata, traindata) 
class Node:
```

```
def init (self, attribute): 
  self.attribute = attribute 
  self.children = [] 
  self.answer = ""
```
def \_str\_(self):

```
return self.attribute
```

```
def subtables(data, col, delete):
```
**dict = {}**

```
items = np.unique(data[:, col])
```

```
count = np.zeros((items.shape[0], 1), dtype=np.int32)
```

```
for x in range(items.shape[0]): 
   for y in range(data.shape[0]):
       \textbf{if} \text{ data}[\textbf{y}, \text{col}] = \textbf{items}[\textbf{x}];count[x] += 1
```

```
for x in range(items.shape[0]):
```

```
\text{dict}[items[x]] = np\rule{0pt}{0pt}\text{t}(init(count[x]), data.shape[1]), dtype='|S32")pos = 0
for y in range(data.shape[0]): 
  if data[y, col] == items[x]:dict[tems[x]][pos] = data[y]pos += 1
if delete:
  \text{dict}[items[x]] = np.delete(dict[items[x]], col, 1)
```

```
return items, dict
```
#### **def entropy(S):**

```
items = np.unique(S)
```

```
if items.size == 1:
```
**return 0**

```
counts = np{\text .}zeros((items.shape[0], 1))\sinms = 0
```

```
for x in range(items.shape[0]):
```

```
counts[x] = sum(S == items[x]) / (S.size * 1.0)
```
**for count in counts:**

```
sums += -1 * count * math.log(count, 2)
```
#### **return sums**

**def gain\_ratio(data, col): items, dict = subtables(data, col, delete=False)**

```
total_size = data.shape[0]
entropies = np{\text .}zeros((items.shape[0], 1))intrinsic = np.zeros((items.shape[0], 1))
```

```
for x in range(items.shape[0]):
  ratio = dict[items[x]].shape[0]/(total_size * 1.0) 
  \text{entropies}[x] = \text{ratio} * \text{entropy}(\text{dict}[items[x]][:, -1])intrinsic[x] = ratio * math.log(ratio, 2)
```

```
total_entropy = entropy(data[:, -1]) 
iv = -1 * sum(intrinsic)
```

```
for x in range(entropies.shape[0]): 
  total_entropy -= entropies[x]
```
**return total\_entropy / iv**

```
def create_node(data, metadata):
  if (np.unique(data[:, -1])).shape[0] == 1: 
    node = Node("")
    node.answer = np.unique(data[:, -1])[0] 
    return node
```

```
gains = np.zeros((data.shape[1] - 1, 1))
```

```
for col in range(data.shape[1] - 1): 
  gains[col] = gain_ratio(data, col)
```

```
split = np.argmax(gains)
```

```
node = Node(metadata[split])
metadata = np.delete(metadata, split, 0)
```

```
items, dict = subtables(data, split, delete=True)
```

```
for x in range(items.shape[0]):
  child = create_node(dict[items[x]], metadata) 
  node.children.append((items[x], child))
```
**return node** 

```
def empty(size):
```

```
s = ""
for x in range(size): 
  s += " "
return s
```

```
def print_tree(node, level):
```

```
if node.answer != "":
    print(empty(level), node.answer) 
    return
  print(empty(level), node.attribute) 
  for value, n in node.children:
    print(empty(level + 1), value) 
    print\_tree(n, level + 2)metadata, traindata = read_data("tennisdata.csv") 
data = np.array(traindata)
node = create_node(data, metadata)
```

```
print_tree(node, 0)
```
## **OUTPUT:**

Outlook

**Overcast** 

b'Yes'

Rainy

Windy

b'False'

b'Yes'

b'True'

b'No'

#### Sunny

Humidity

b'High'

b'No'

#### b'Normal'

b'Yes'

#### **PROGRAM 4:**

**Aim:** To understand the working principle of Artificial Neural network with feed forward and feed backward principle.

**Program:** Build an Artificial Neural Network by implementing the Backpropagation algorithm and test the same using appropriate data sets.

**import numpy as np**

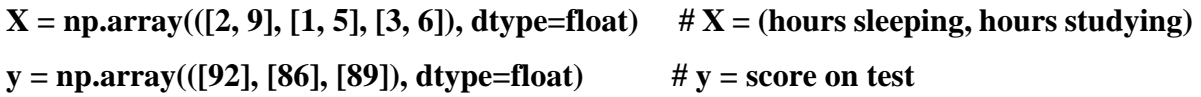

```
# scale units
X = X/np.amax(X, axis=0) # maximum of X array
y = y/100 # max test score is 100
class Neural_Network(object): 
  def init (self):
               # Parameters 
    self.inputSize = 2
    self.outputSize = 1
    self.hiddenSize = 3
                # Weights
    self.W1 = np.random.randn(self.inputSize, self.hiddenSize) # (3x2) weight matrix from input to 
hidden layer
    self.W2 = np.random.randn(self.hiddenSize, self.outputSize) # (3x1) weight matrix from hidden to 
output layer
  def forward(self, X):
                #forward propagation through our network
    self.z = np.dot(X, self.W1) # dot preduct of X (input) and first set of 3x2 weights
    self.z2 = self.sigmoid(self.z) # activation function
    self.z3 = np.dot(self.z2, self.W2) # dot product of hidden layer (z2) and second set of 3x1 weights
```
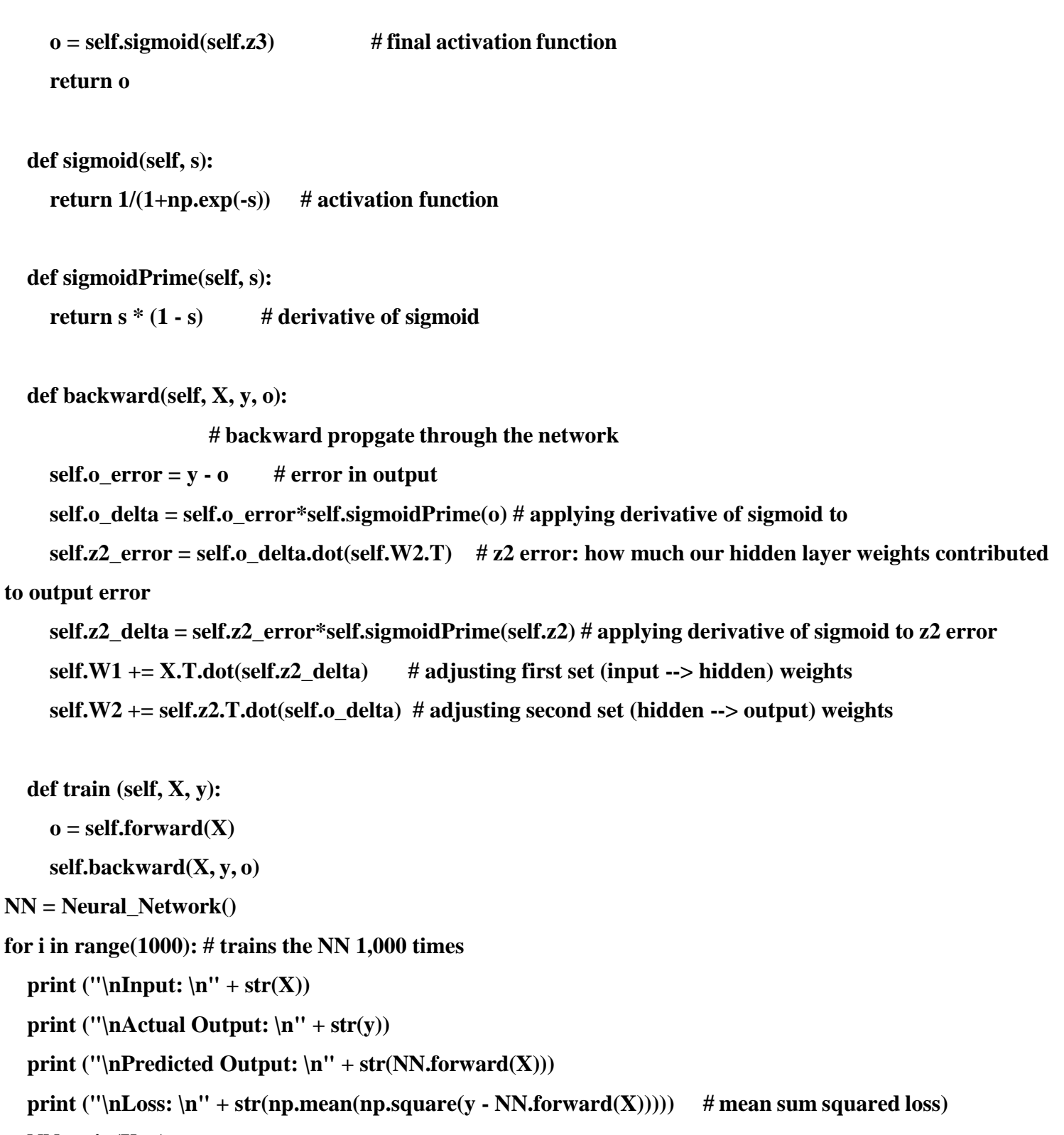

**NN.train(X, y)**

#### **OUTPUT:**

Input:  $[[0.666666671]$ . ] [0.33333333 0.55555556]  $[1. \t0.66666667]$ 

Actual Output: [[0.92] [0.86] [0.89]]

Predicted Output: [[0.48117308] [0.47630198] [0.4828714 ]]

Loss: 0.16851564433468483

Input:  $[[0.666666671.$  ] [0.33333333 0.55555556]  $[1. \t0.66666667]$ 

Actual Output: [[0.92]

[0.86] [0.89]]

Predicted Output: [[0.5407191 ] [0.53327742]  $[0.53775366]$ ]

Loss: 0.12489304209583975

Input:  $[$ [0.66666667 1. ] [0.33333333 0.55555556]  $[1. \t0.66666667]$ 

Actual Output: [[0.92] [0.86]

[0.89]]

Predicted Output:  $[$ [0.59141058]] [0.58169703] [0.58469738]]

Loss: 0.0928777459293343

Input:  $[$ [0.66666667 1. ] [0.33333333 0.55555556]  $[1. \t0.66666667]$ 

Actual Output: [[0.92] [0.86] [0.89]]

#### **PROGRAM 5:**

**Aim**: Demonstrate the text classifier using Naïve bayes classifier algorithm. **Program:** Write a program to implement the naive Bayesian classifier for a sample training data set stored as a .CSV file. Compute the accuracy of the classifier, considering few test data sets. **# import necessary libarities import pandas as pd from sklearn import tree from sklearn.preprocessing import LabelEncoder from sklearn.naive\_bayes import GaussianNB # load data from CSV data = pd.read\_csv('tennisdata.csv') print("THe first 5 values of data is :\n",data.head()) # obtain Train data and Train output**  $X = data.iloc[:,:-1]$ **print("\nThe First 5 values of train data is\n",X.head()) # Convert then in numbers le\_outlook = LabelEncoder()**

**X.Outlook = le\_outlook.fit\_transform(X.Outlook)**

**le\_Temperature = LabelEncoder() X.Temperature = le\_Temperature.fit\_transform(X.Temperature)**

**le\_Humidity = LabelEncoder() X.Humidity = le\_Humidity.fit\_transform(X.Humidity)**

**le\_Windy = LabelEncoder() X.Windy = le\_Windy.fit\_transform(X.Windy)**

**print("\nNow the Train data is :\n",X.head()) le\_PlayTennis = LabelEncoder() y = le\_PlayTennis.fit\_transform(y) print("\nNow the Train output is\n",y) from sklearn.model\_selection import train\_test\_split**  $X_$ **train,**  $X_$ **test,**  $y_$ **train,**  $y_$ **test** = **train\_test\_split(X,y, test\_size=0.20)** 

**classifier = GaussianNB() classifier.fit(X\_train,y\_train)**

**from sklearn.metrics import accuracy\_score print("Accuracy is:",accuracy\_score(classifier.predict(X\_test),y\_test))**

### **OUTPUT:**

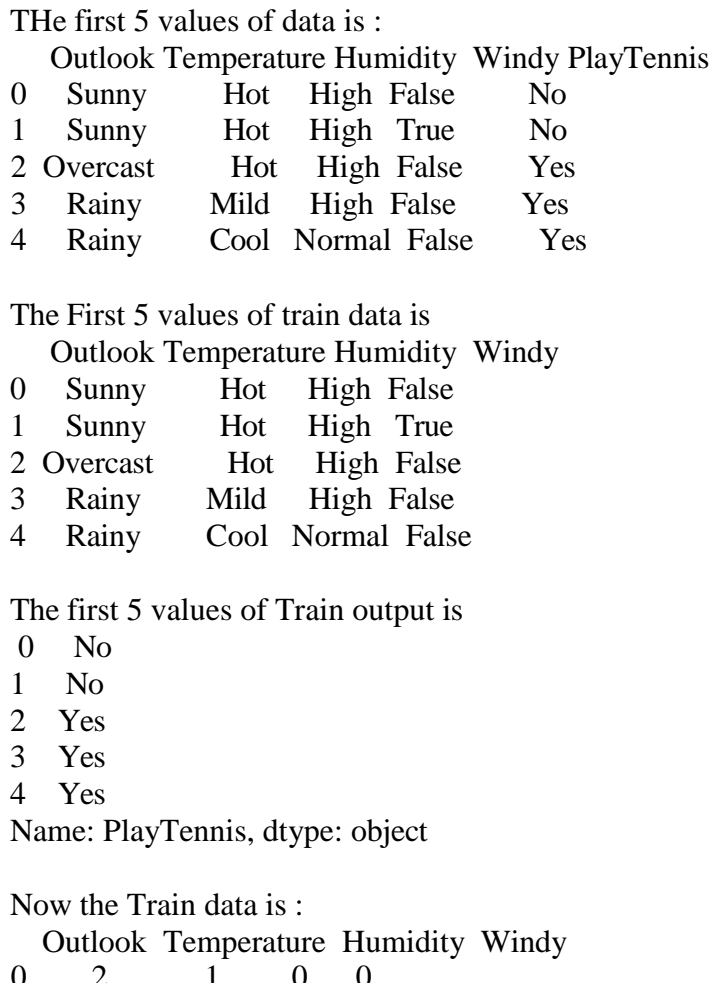

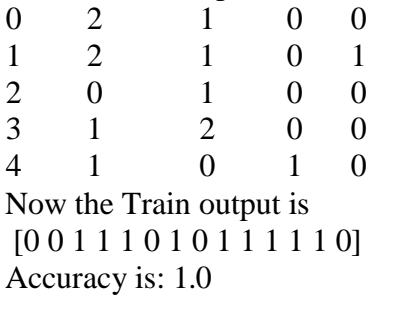

### **PROGRAM 6:**

**Aim:** Demonstrate and Analyse the results sets obtained from Bayesian belief network Principle.

**Program:**- Write a program to construct a Bayesian network considering medical data. Use this model to demonstrate the diagnosis of heart patients using standard Heart Disease Data Set. You can use Python ML library classes/API.

- **import numpy as np #from matplotlib import pyplot as plt from sklearn.naive\_bayes import GaussianNB from sklearn.metrics import accuracy\_score from sklearn import metrics '''**
- **The dataset contains cases from a study that was conducted between 1958 and 1970 at the University of Chicago's Billings Hospital on the survival of patients who had undergone surgery for cancer 1. Age of patient at time of operation (numerical) 2. Patient's year of operation (year - 1900, numerical) 3. Number of positive axillary nodes detected (numerical) 4. Survival status (class attribute) -- 1 = the patient survived 5 years or longer**  $-2$  = the patient died within 5 year **'''c1,c2,c3,c4= np.loadtxt('data.csv',unpack=True,delimiter = ',') print("The age of patients are :",c1[0:5]) print("The year of operation are:",c2[0:5])**

**print("Number of positive axillary nodes detected are:",c3[0:5])**

**DEPT.OF AD., CIT, GUBBI 20**

## **Machine Learning Laboratory-21AIL66 2023-2024**

**print("The labes (survived in 5 years[1-yes,2-no])",c4[0:5])** 

**x=np.column\_stack((c1,c3)) y=c4 clf = GaussianNB() clf.fit(x,y) predictions=clf.predict(x) print("\n") print('Accuracy of the classifer is:',accuracy\_score(y,predictions)) print("\n") print(metrics.classification\_report(y,predictions)) OUTPUT:** The age of patients are : [ 30. 30. 30. 31. 31.] The year of operation are: [ 64. 62. 65. 59. 65.] Number of positive axillary nodes detected are: [ 1. 3. 0. 2. 4.] The labes (survived in 5 years[1-yes,2-no]) [ 1. 1. 1. 1. 1.] Accuracy of the classifer is: 0.748366013072 precision recall f1-score support 1.0 0.77 0.94 0.85 225 2.0 0.57 0.21 0.31 81 avg / total 0.71 0.75 0.70 306

### **PROGRAM 7:**

Aim: Implement and demonstrate the working model of K-means clustering algorithm with Expectation Maximization Concept.

**Program:** Apply EM algorithm to cluster a set of data stored in a .CSV file. Use the same data set for clustering using k-Means algorithm. Compare the results of these two algorithms and comment on the quality of clustering. You can add Python ML library classes/API in the program.

**from sklearn.cluster import KMeans from sklearn import preprocessing from sklearn.mixture import GaussianMixture from sklearn.datasets import load\_iris import sklearn.metrics as sm import pandas as pd import numpy as np import matplotlib.pyplot as plt**

**dataset=load\_iris() # print(dataset)**

```
X=pd.DataFrame(dataset.data) 
X.columns=['Sepal_Length','Sepal_Width','Petal_Length','Petal_Width'] 
y=pd.DataFrame(dataset.target)
y.columns=['Targets'] 
# print(X)
```
#### **plt.figure(figsize=(14,7))**

**DEPT.OF AD., CIT, GUBBI 21**

#### **colormap=np.array(['red','lime','black'])**

```
# REAL PLOT
plt.subplot(1,3,1) 
plt.scatter(X.Petal_Length,X.Petal_Width,c=colormap[y.Targets],s=40) 
plt.title('Real')
```

```
# K-PLOT
plt.subplot(1,3,2) 
model=KMeans(n_clusters=3) 
model.fit(X)
predY=np.choose(model.labels_,[0,1,2]).astype(np.int64) 
plt.scatter(X.Petal_Length,X.Petal_Width,c=colormap[predY],s=40) 
plt.title('KMeans')
```

```
# GMM PLOT
scaler=preprocessing.StandardScaler() 
scaler.fit(X)
xsa=scaler.transform(X) 
xs=pd.DataFrame(xsa,columns=X.columns) 
gmm=GaussianMixture(n_components=3) 
gmm.fit(xs)
```

```
y_cluster_gmm=gmm.predict(xs) 
plt.subplot(1,3,3)
plt.scatter(X.Petal_Length,X.Petal_Width,c=colormap[y_cluster_gmm],s=40) 
plt.title('GMM Classification')
```
## **OUTPUT:**

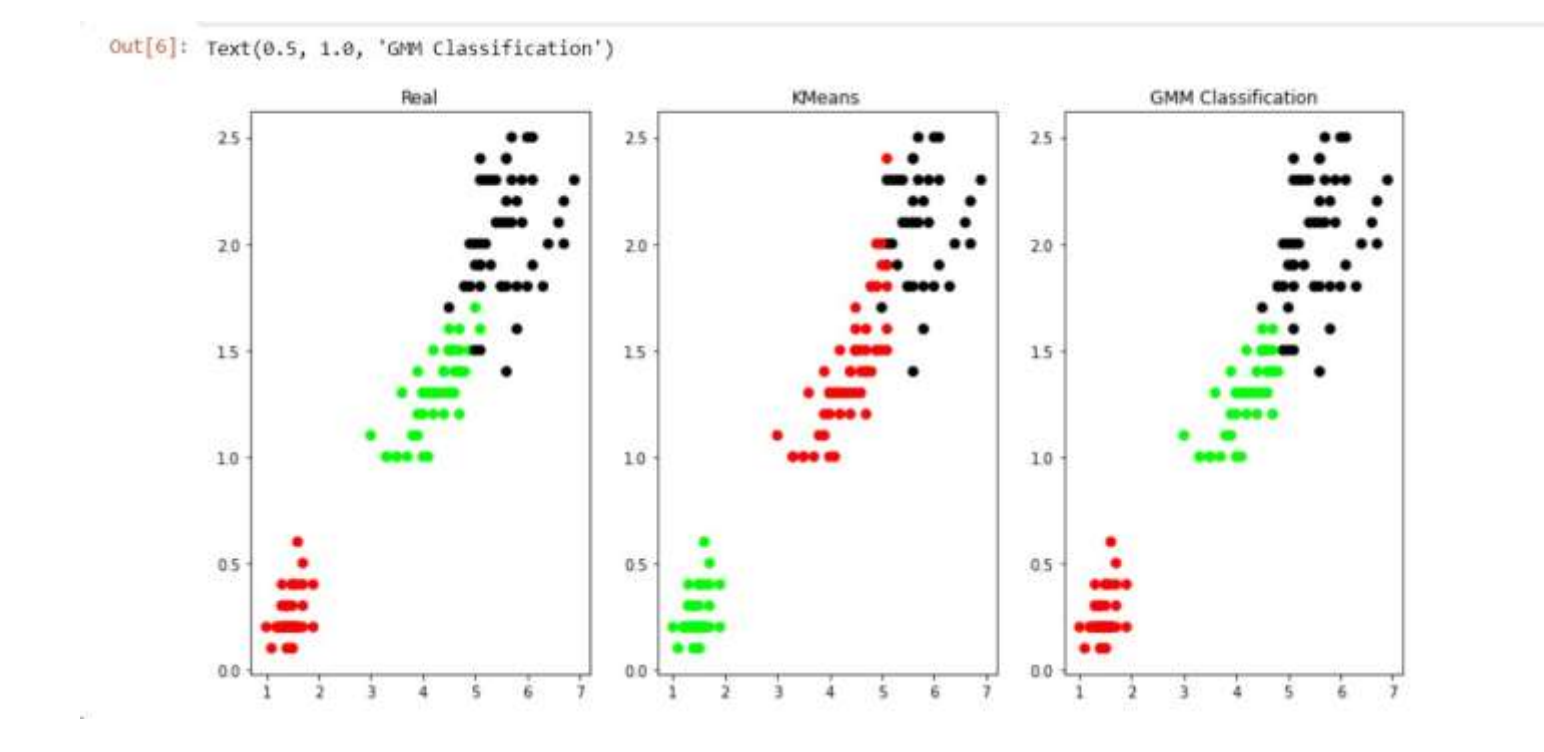

#### **PROGRAM 8:**

**Aim:** Demonstrate and analyse the results of classification based on KNN Algorithm.

**Program:** Write a program to implement k-Nearest Neighbour algorithm to classify the iris data set. Print both correct and wrong predictions. Java/Python ML library classes can be used for this problem.

**from sklearn.datasets import load\_iris from sklearn.neighbors import KNeighborsClassifier from sklearn.model\_selection import train\_test\_split import numpy as np**

**dataset=load\_iris()**

**X\_train,X\_test,y\_train,y\_test=train\_test\_split(dataset["data"],dataset["target"],random\_state=0)**

```
kn=KNeighborsClassifier(n_neighbors=1) 
kn.fit(X_train,y_train)
```

```
for i in range(len(X_test)): 
  x=X_test[i] 
  x_new=np.array([x]) 
  prediction=kn.predict(x_new)
```
**print("TARGET=",y\_test[i],dataset["target\_names"][y\_test[i]],"PREDICTED=",prediction,dataset["targe t\_names"][prediction])**

**DEPT.OF AD., CIT, GUBBI 24**

#### **print(kn.score(X\_test,y\_test))**

#### **OUTPUT:**

TARGET= 2 virginica PREDICTED= [2] ['virginica'] TARGET= 1 versicolor PREDICTED= [1] ['versicolor'] TARGET= 0 setosa PREDICTED= [0] ['setosa'] TARGET= 2 virginica PREDICTED= [2] ['virginica'] TARGET= 0 setosa PREDICTED= [0] ['setosa'] TARGET= 2 virginica PREDICTED= [2] ['virginica'] TARGET= 0 setosa PREDICTED= [0] ['setosa'] TARGET= 1 versicolor PREDICTED= [1] ['versicolor'] TARGET= 1 versicolor PREDICTED= [1] ['versicolor'] TARGET= 1 versicolor PREDICTED= [1] ['versicolor'] TARGET= 2 virginica PREDICTED= [2] ['virginica'] TARGET= 1 versicolor PREDICTED= [1] ['versicolor'] TARGET= 1 versicolor PREDICTED= [1] ['versicolor'] TARGET= 1 versicolor PREDICTED= [1] ['versicolor'] TARGET= 1 versicolor PREDICTED= [1] ['versicolor'] TARGET= 0 setosa PREDICTED= [0] ['setosa'] TARGET= 1 versicolor PREDICTED= [1] ['versicolor'] TARGET= 1 versicolor PREDICTED= [1] ['versicolor'] TARGET= 0 setosa PREDICTED= [0] ['setosa'] TARGET= 0 setosa PREDICTED= [0] ['setosa'] TARGET= 2 virginica PREDICTED= [2] ['virginica'] TARGET= 1 versicolor PREDICTED= [1] ['versicolor'] TARGET= 0 setosa PREDICTED= [0] ['setosa'] TARGET= 0 setosa PREDICTED= [0] ['setosa'] TARGET= 2 virginica PREDICTED= [2] ['virginica'] TARGET= 0 setosa PREDICTED= [0] ['setosa'] TARGET= 0 setosa PREDICTED= [0] ['setosa'] TARGET= 1 versicolor PREDICTED= [1] ['versicolor'] TARGET= 1 versicolor PREDICTED= [1] ['versicolor'] TARGET= 0 setosa PREDICTED= [0] ['setosa'] TARGET= 2 virginica PREDICTED= [2] ['virginica'] TARGET= 1 versicolor PREDICTED= [1] ['versicolor'] TARGET= 0 setosa PREDICTED= [0] ['setosa'] TARGET= 2 virginica PREDICTED= [2] ['virginica'] TARGET= 2 virginica PREDICTED= [2] ['virginica'] TARGET= 1 versicolor PREDICTED= [1] ['versicolor'] TARGET= 0 setosa PREDICTED= [0] ['setosa'] TARGET= 1 versicolor PREDICTED= [2] ['virginica'] 0.9736842105263158

#### **PROGRAM 9:**

**Aim:** Understand and analyse the concept of Regression algorithm techniques.

**Program**: Implement the non-parametric Locally Weighted Regression algorithm in order to fit data points. Select appropriate data set for your experiment and draw graphs.

**from math import ceil import numpy as np from scipy import linalg**

```
def lowess(x, y, f, iterations): 
  n = len(x)r = int(ceil(f * n))h = [np.sort(np(abs(x - x[i]))[r] for i in range(n)]
  w = np.clip(np.abs((x[:, None] - x[None, :]) / h), 0.0, 1.0) 
  w = (1 - w ** 3) ** 3yest = np.zeros(n) 
  delta = np.ones(n)
  for iteration in range(iterations): 
    for i in range(n):
      weights = delta * w[:, i]
      A = np.array([[np.sum(weights), np.sum(weights * x)],[np.sum(weights * x), np.sum(weights * x * x)]]) 
      beta = \text{linear}_s \text{solve}(A, b)
```
**yest[i] = beta[0] + beta[1] \* x[i]**

**residuals = y - yest s = np.median(np.abs(residuals)) delta = np.clip(residuals / (6.0 \* s), -1, 1) delta = (1 - delta \*\* 2) \*\* 2**

**return yest**

**import math n = 100**  $x = np$ .linspace(0, 2  $*$  math.pi, n)  $y = np \sin(x) + 0.3 * np.random.random(n)$  $f = 0.25$ **iterations=3 yest = lowess(x, y, f, iterations)**

```
import matplotlib.pyplot as plt 
plt.plot(x,y,"r.")
plt.plot(x,yest,"b-")
```
## **OUTPUT:**

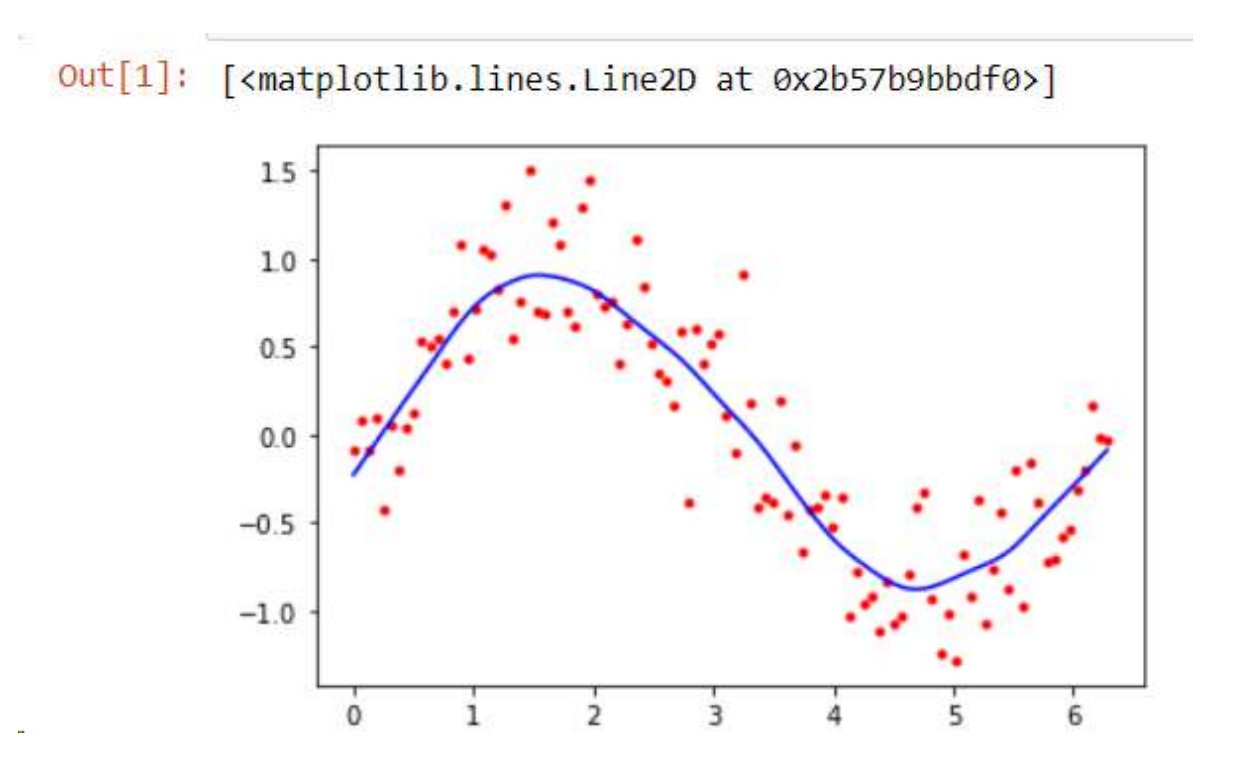

#### **PROGRAM 10:**

**Aim:** Implement and demonstrate classification algorithm using Support vector machine Algorithm. **Program:** Implement and demonstrate the working of SVM algorithm for classification.

**# Importing necessary libraries import numpy as np import matplotlib.pyplot as plt from sklearn import datasets from sklearn.model\_selection import train\_test\_split from sklearn.svm import SVC from sklearn.metrics import accuracy\_score**

**# Load dataset iris = datasets.load\_iris() X = iris.data y = iris.target**

**# Split dataset into train and test sets X\_train, X\_test, y\_train, y\_test = train\_test\_split(X, y, test\_size=0.3, random\_state=42)**

```
# Initialize SVM classifier 
svm_classifier = SVC(kernel='linear')
```
**# Train the SVM classifier svm\_classifier.fit(X\_train, y\_train)**

**# Make predictions y\_pred = svm\_classifier.predict(X\_test)**

```
# Calculate accuracy
accuracy = accuracy_score(y_test, y_pred) 
print("Accuracy:", accuracy)
```
**# Visualization (For 2D data)** 

```
if X.shape[1] == 2:
```
**# Plotting decision boundary x\_min, x\_max = X[:, 0].min() - 1, X[:, 0].max() + 1 y\_min, y\_max = X[:, 1].min() - 1, X[:, 1].max() + 1**  $xx, yy = np.meshgrid(np.arange(x\_min, x\_max, 0.02), np.arange(y\_min, y\_max, 0.02))$ **Z = svm\_classifier.predict(np.c\_[xx.ravel(), yy.ravel()]) Z = Z.reshape(xx.shape) plt.contourf(xx, yy, Z, cmap=plt.cm.coolwarm, alpha=0.8)**

**# Plotting data points plt.scatter(X[:, 0], X[:, 1], c=y, cmap=plt.cm.coolwarm) plt.xlabel('Feature 1') plt.ylabel('Feature 2') plt.title('Support Vector Machine (SVM) Classifier') plt.show()**

#### **OUTPUT:**

**Accuracy: 1.0**